2017 - 2018

Time and Attendance Manager Self Service Training Guide

> University of Massachusetts Boston Human Resources Department

Revised: September 2017

## Table of Contents

### **HR Direct Self Service**

#### Login

| Login                  |   |
|------------------------|---|
| Login to HR Direct     | 2 |
| Self-Service Homepage. |   |

#### Manager Self Service

| 0        |       | v                    |   |
|----------|-------|----------------------|---|
|          |       | ne                   |   |
| System r | emin  | nders                | 6 |
| Login to | SUM   | MMIT                 | 7 |
| SUMMI    | Г (Sy | ystem Approved Time) | 9 |

### Payroll Calendars

| Pay Calendar 2017 | 15 |
|-------------------|----|
| Pay Calendar 2018 | 16 |

## **Manager Self Service – Approve Time**

## Login to HR Direct

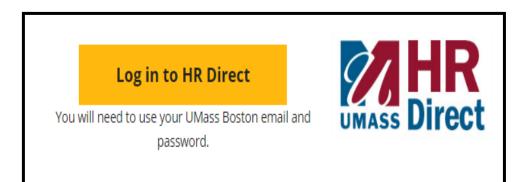

| Step | Action                      |
|------|-----------------------------|
| 1.   | Go to www.umb.edu/hr        |
| 2.   | Click on the HR Direct Logo |

| Secure Access Login |  |
|---------------------|--|
| Campus User ID      |  |
| Password            |  |
| Boston •            |  |
| Login               |  |
|                     |  |

| Step  | Action                                                                                                    |  |  |
|-------|----------------------------------------------------------------------------------------------------|--|--|
| 3.    | Enter your username (first name.lastname)                                                                                               |  |  |
| 4.    | Enter your password (password is you email password)                                                                                    |  |  |
|       | Note: if your email password is changed your HR Direct login password will change.                                                      |  |  |
| 5.    | Click on the arrow and choose the campus (Boston)                                                                                       |  |  |
| 6.    | Click login                                                                                                    |  |  |
| Note: | Please Note if you are using a public computer please always remember to sign out of the HR Direct system and do not save any passwords |  |  |

Congratulations you have successfully logged into HR Direct

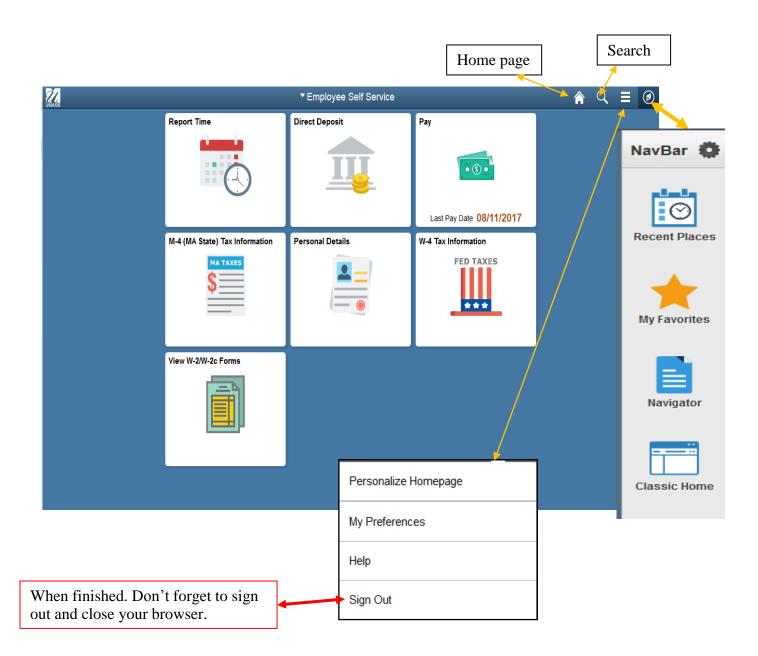

You can also personalize your page. Please visit <u>https://hr.umb.edu/job-aids</u> for all HRDirect System Upgrade job aids.

### Approve Time

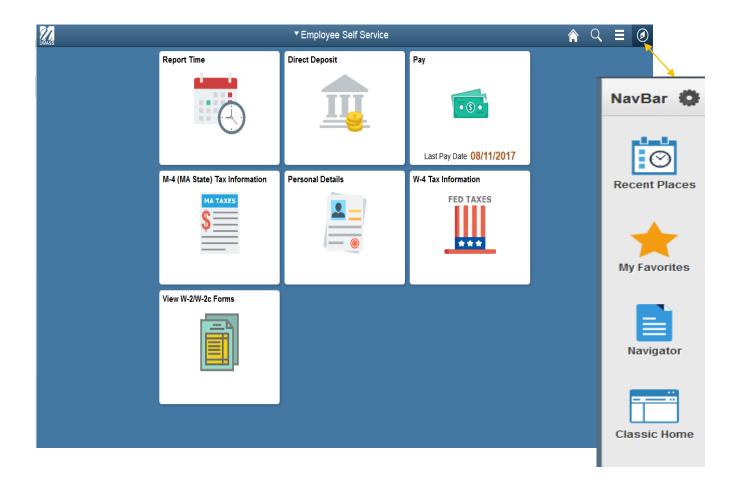

1. Click on the NavBar icon>> Navigator>>Manager Self Service>>Time Management>> Approve Time and Exceptions>>Payable Time

## **Approve Time**

| Approve Payable Time<br>Approve Time for Time Repo | rters                     |         |                |
|----------------------------------------------------|---------------------------|---------|----------------|
| Employee Selection                                 |                           |         |                |
| Employee Selection Criteria Get Em                 |                           |         | Get Employees  |
| Selection Criterion                                | Selection Criterion Value |         |                |
| Time Reporter Group                                |                           |         | Clear Criteria |
|                                                    |                           |         | Save Criteria  |
| Employee ID                                        |                           | <b></b> |                |
| Empl Record                                        |                           |         |                |
| Last Name                                          |                           | Q       |                |

2.

#### Next to Time Reporter Group click on the magnifying glass

|          | Get Employees                               |
|----------|---------------------------------------------|
|          | Clear Criteria                              |
| ~        | Save Criteria                               |
| <b>~</b> | Look Up Time Reporter Group                 |
| Q        | Help                                        |
|          | Search by: Time Reporter Group  begins with |
|          |                                             |
|          | Look Up Cancel Advanced Lookup              |
|          |                                             |
|          |                                             |
| Q        |                                             |
|          |                                             |
|          |                                             |
|          |                                             |

|                            | _ |
|----------------------------|---|
| 3. Click on <b>Look Up</b> |   |
| •                          |   |

| B0185 | Dynamic | GIS Core Research Facility     |       |
|-------|---------|--------------------------------|-------|
| B0186 | Dynamic | VC-Athletics & Recreation; SPP |       |
| B0188 | Dynamic | Veterans' Affairs              |       |
| BCIO1 | Dynamic | CIO - 1                        | ≡     |
| BCIO2 | Dynamic | CIO - 2                        |       |
| BCIO3 | Dynamic | CIO - 3                        |       |
| UMBOS | Dynamic | Boston Campus Central Office   |       |
| Z1040 | Static  | Your Name                      |       |
|       |         |                                | · · · |
|       |         |                                |       |

| 2 | 4. | The Look Up Value screen will appear scroll down until you find the "Z" number with<br>your name next to it.Z1071StaticApproval - Your Name                                                                                   |
|---|----|----------------------------------------------------------------------------------------------------|
| - | 5. | Click on the "Z" number and it will auto populate into the Group ID. <i>Please note do not write down or save this number there is times that it changes. You will always need to look it up in the Look Up Value screen.</i> |

| Approve Payable Time<br>Approve Time for Time F | Reporters                 |          |                |
|-------------------------------------------------|---------------------------|----------|----------------|
| Employee Selection                              |                           |          |                |
| Employee Selection Criteria                     |                           |          | Get Employees  |
| Selection Criterion                             | Selection Criterion Value |          |                |
| Time Reporter Group                             | Z1040                     |          | Clear Criteria |
|                                                 |                           |          | Save Criteria  |
| Employee ID                                     |                           | <u> </u> |                |
|                                                 |                           |          |                |

6.

Click Get Employees

| Employees For Personalize   Find   View All   🕮 First 🚯 1-3 of 3 🕑 Last |           |            |             |                |                             |                           |               |          |                             |                       |               |
|-------------------------------------------------------------------------|-----------|------------|-------------|----------------|-----------------------------|---------------------------|---------------|----------|-----------------------------|-----------------------|---------------|
| Select                                                                  | Last Name | First Name | Employee ID | Empl<br>Record | Job Title                   | Total<br>Payable<br>Hours | Base<br>Hours | Time Off | Additional<br>Reported Time | Shift & Differentials | Paid as Units |
|                                                                         |           |            | 10016619    | (              | Administrative Assistant II | 79.500                    | 75.000        | 0.000    | 4.500                       | 0.000                 | 0.000         |
|                                                                         |           |            | 10027736    | (              | ) Clerk VI                  | 37.500                    | 37.500        | 0.000    | 0.000                       | 0.000                 | 0.000         |
|                                                                         |           |            | 10120160    | (              | ) Clerk VI                  | 83.250                    | 75.000        | 0.000    | 8.250                       | 0.000                 | 0.000         |

Select All Deselect All

\_\_\_\_\_

Approve

| Note: | If all employees have done only Regular hours you may click the Select All button and<br>then Approve to approve all employees. If employees have taken earned time you will<br>want to click on each individual employee to verify time by clicking on their name. |
|-------|----------------------------------------------------------------------------------------------------|
| 7     | Click on Name which is highlighted in blue                                                                                                    |

|            |                            |                           |                |                  | Employee ID     |                                |                    |
|------------|----------------------------|---------------------------|----------------|------------------|-----------------|--------------------------------|--------------------|
|            |                            |                           |                | Emplo            | yment Record    | 0                              |                    |
| ctions -   | Start Date 0<br>End Date 1 |                           |                |                  |                 | Next Employee                  |                    |
| Approval [ | Details 🕜                  |                           |                | Pe               | rsonalize   Fin | d   View All   💷   🔜 🛛 First 🤇 | ) 1-10 of 10 🕑 Las |
| Overview   | Time Repo                  | rting Elements            | Cost Task Rep  | oorting Elements |                 |                                |                    |
| Select     | Date                       | Time<br>Reporting<br>Code | Status         | Quantity         | Туре            | Adjust Reported Time           | Comments           |
|            | 09/19/2016                 | REG                       | Needs Approval | 8.000            | Hours           | Adjust Reported Time           | 0                  |
|            | 09/20/2016                 | REG                       | Needs Approval | 8.000            | Hours           | Adjust Reported Time           | 0                  |
|            | 09/21/2016                 | REG                       | Needs Approval | 8.000            | Hours           | Adjust Reported Time           | 0                  |
|            | 09/22/2016                 | REG                       | Needs Approval | 8.000            | Hours           | Adjust Reported Time           | 0                  |
|            | 09/23/2016                 | REG                       | Needs Approval | 8.000            | Hours           | Adjust Reported Time           | 0                  |
|            | 09/26/2016                 | REG                       | Needs Approval | 8.000            | Hours           | Adjust Reported Time           | 0                  |
|            | 09/27/2016                 | REG                       | Needs Approval | 8.000            | Hours           | Adjust Reported Time           | 0                  |
|            | 09/28/2016                 | REG                       | Needs Approval | 8.000            | Hours           | Adjust Reported Time           | 0                  |
|            | 09/29/2016                 | REG                       | Needs Approval | 8.000            | Hours           | Adjust Reported Time           | 0                  |
|            | 09/30/2016                 | REG                       | Needs Approval | 8.000            | Hours           | Adjust Reported Time           | 0                  |

| 8.    | The detail information will appear. If all the time is correct you may choose Select All at the bottom of the page and each date will get checked. If there is any date that you need to discuss with the employee please check the dates individually.                                                                                                    |
|-------|----------------------------------------------------------------------------------------------------|
| 9.    | Click Approve                                                                                                    |
| Note: | If there are any changes that need to be made to the employees timesheet please speak<br>with the employee and ask them to change their time in the system. If you need to<br>approve and the employee is not available or has not changed their time you may click on<br>the Adjust Reported Time and you will be able to make changes to the employees<br>timesheet. If you make changes to an employee's time sheet you should notify them. |
|       | Please approve all employee time between 1:00 p.m. and 5:00 p.m. every Friday. If the employee or you need to make changes to their time you will not see those changes until after 5:30 p.m., you will then need to approve.                                                                                                    |
|       | First week of the pay period (will only show one week), second week of the pay period (will show two weeks) when you click Get employees. If the employee makes any changes they will appear when you go to approve on the second week.                                                                                                    |

Congratulations you have successfully approved time!

#### Auto Generated Reminder and Notification for Time Reporting

> This auto reminder sends to the time approvers on every Friday around 3:00 pm.

- You have not yet approved any time for your employee(s).

Τw

-You have only approved one week but not the second week.

-You have approved time on one or more of your employees who made an adjustment to their time.

| This is a reminder for you to approve time for employee(s) who report to you in HR Direct.                                                                                                    |
|----------------------------------------------------------------------------------------------------|
| You are receiving this reminder because:<br>-You have not yet approved any time for your employee(s)<br>-You have only approved one week but not the second week.<br>-You have approved time on one or more of your employees who made an adjustment to their time. |
| Please log into HR Direct and navigate to Main Menu, Manager Self-Service, Time Management, Approve Time and Exceptions, Payable Time and approve the time no later than the end of business day.                                                                   |
| If you have any questions contact Human Resources at 617-287-5150.                                                                                                    |

This email reminder sends to the approvers on Wednesday of the pay week. The supervisor may have approved time for his/her employee for both weeks, but, if the employee or timekeeper have made any time entry adjustments afterward (most likely happens on the payroll Monday). The approver can no longer approve time in HRDirect because the payroll has been run and completed for that pay period. The approver is now directed to

#### Action Required: System Time Approval Needed

You have unapproved payroll time paid to your employee/s that requires your confirmation.

Please follow the link below to SUMMIT where you can review and confirm time.

Time that remains unconfirmed for more than for 2 pay periods will cause a notification to be sent to your direct manager.

https://prd.umass-summit.net/analytics

The following notification is sent to the time approver's supervisor to alert him/her that unapproved time needs action by his/her direct reports. This happens when time that remains unconfirmed for more than 2 pay periods.

| Alert: Unapproved Time Needs Action by Your Direct Reports                                                                                       |
|----------------------------------------------------------------------------------------------------|
| o or more pay periods have passed and one or more of your direct reports has unapproved time paid to their employees that requires confirmation. |
| This email notification will continue to be sent until this time is confirmed.                                                                   |
| Please follow the link to SUMMIT for the details.                                                                                                |
|                                                                                                    |
| https://prd.umass-summit.net/analytics                                                                                                    |
|                                                                                                    |

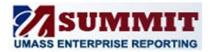

#### MANAGE SYSTEM APPROVED TIME (MSAT) A Quick Reference Guide

## Log-in to **SUMMIT DASHBOARD**

| Step | Action                    |
|------|---------------------------|
| 1.   | Go to www.umb.edu/hr      |
| 2.   | Click on SUMMIT Dashboard |

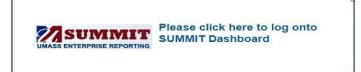

Navigate to "Business Intelligence" then click on • Summit

| Overview         | Connect To                                                      |                                                                     |  |  |  |  |
|------------------|-----------------------------------------------------------------|---------------------------------------------------------------------|--|--|--|--|
| Services         | The Connect to have provides University employees with access   | s to key shared service applications. Any applications that are not |  |  |  |  |
| Secure Computing | shared across all five campuses and the President's Office have | one or more campus initials next to them denoting which campuse     |  |  |  |  |
| Connect To       | utilize the service (Legend: A = Amherst, B = Boston, D = Dartm | outh, L = Lowell, M = Medical School, P = President's Office).      |  |  |  |  |
| About Us         | Business Intelligence                                           | Student Administration                                              |  |  |  |  |
|                  | Summit                                                          | Student System (B.D.L)                                              |  |  |  |  |
|                  | <u>Cognos</u> - Cognos will be retired on 12/31/2016            | Student Daily Status Report / Subscribe                             |  |  |  |  |
|                  |                                                                 | Document Imaging WebNow (B.D.L)                                     |  |  |  |  |
|                  | Finance                                                         | Sunapsis (B.D.L)                                                    |  |  |  |  |
|                  | Finance Production                                              | Operational/Project Tools                                           |  |  |  |  |
|                  | Finance Reporting                                               |                                                                     |  |  |  |  |
|                  | Finance Daily Status Report / Subscribe                         | Chartfield Lookup                                                   |  |  |  |  |
|                  | Effort Certification                                            | <u>Citrix Web Desktop</u>                                           |  |  |  |  |
|                  | UMass BuyWays                                                   | Confluence (UITS)                                                   |  |  |  |  |
|                  |                                                                 | Stat Web Client                                                     |  |  |  |  |

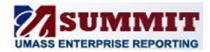

## MANAGE SYSTEM APPROVED TIME (MSAT)

A Quick Reference Guide

| Secure Access Login |  |
|---------------------|--|
| Campus User ID      |  |
| Password            |  |
| Boston              |  |
| Login               |  |
|                     |  |

| Step  | Action                                                                                                    |  |  |  |  |  |  |
|-------|----------------------------------------------------------------------------------------------------|--|--|--|--|--|--|
| 3.    | Enter your username (first name.lastname)                                                                                               |  |  |  |  |  |  |
| 4.    | Enter your password (password is you email password)                                                                                    |  |  |  |  |  |  |
|       | Note: if your email password is changed your HR Direct login password will change.                                                      |  |  |  |  |  |  |
| 5.    | Click on the arrow and choose the campus (Boston)                                                                                       |  |  |  |  |  |  |
| 6.    | 6. Click login                                                                                                    |  |  |  |  |  |  |
| Note: | Please Note if you are using a public computer please always remember to sign out of the HR Direct system and do not save any passwords |  |  |  |  |  |  |

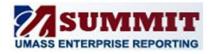

This process is to replace the UMTL706 report for the HR Batch approved time. By confirming the time in the Summit dashboard you acknowledge that you reviewed the time.

#### **Confirming Time**

Managers with system approved time will receive a system generated email that includes a link directing them to Summit where they will need to log in and navigate to the page to review and confirm time.

1. From the HCM: Department Admin dashboard, click on Manager Action Items tab.

2. Review the time that is listed for each employee.

- ORACLE
   Business Intelligence
   the

   HCM: Department Admin
   Home Accord
   Employee Roster
- 3. Confirm all time that is correct by changing the N to a Y in the Confirm column and click the Confirm button. Leave time that is not correct with a status of N and proceed to the next section.

#### If System Approved Time is not correct

- 1. If the system approved time is not correct and you need to make an adjustment, select Adjustment Document from the Select Adjustment Document or Confirm Time drop down.
- 2. This will display the time that was system approved and will add an additional row below it to identify the new time reporting code (TRC) and hours. Print the document as a PDF, write in your changes and sign. Send the adjustment document to Human Resources Department.
- 3. You will now need to confirm the system approved time following the steps above.

| Encum                                                                                                    | Action Items<br>for                        | Comp Expected End I                                                                                                    | Date                                                                                                    | Time and L                                                                                                    | abor                                                                                                    | Payroll                                                                                                    | Registe                                                                                                    | r                                                                                                    |                                                                                                    |                                                                                                    |
|----------------------------------------------------------------------------------------------------|--------------------------------------------|----------------------------------------------------------------------------------------------------|----------------------------------------------------------------------------------------------------|----------------------------------------------------------------------------------------------------|----------------------------------------------------------------------------------------------------|----------------------------------------------------------------------------------------------------|----------------------------------------------------------------------------------------------------|----------------------------------------------------------------------------------------------------|----------------------------------------------------------------------------------------------------|----------------------------------------------------------------------------------------------------|
|                                                                                                    |                                            |                                                                                                    |                                                                                                    |                                                                                                    |                                                                                                    |                                                                                                    |                                                                                                    |                                                                                                    |                                                                                                    |                                                                                                    |
|                                                                                                    | for                                        |                                                                                                    |                                                                                                    |                                                                                                    |                                                                                                    |                                                                                                    |                                                                                                    |                                                                                                    |                                                                                                    |                                                                                                    |
|                                                                                                    |                                            |                                                                                                    |                                                                                                    |                                                                                                    |                                                                                                    |                                                                                                    |                                                                                                    |                                                                                                    |                                                                                                    |                                                                                                    |
| Clark,Hilary M - 10152088                                                                                                    |                                            |                                                                                                    |                                                                                                    |                                                                                                    |                                                                                                    |                                                                                                    |                                                                                                    |                                                                                                    |                                                                                                    |                                                                                                    |
|                                                                                                    | Confirm System Approved T                  | me                                                                                                    |                                                                                                    |                                                                                                    |                                                                                                    |                                                                                                    |                                                                                                    |                                                                                                    |                                                                                                    |                                                                                                    |
| ndjustmen                                                                                                    | t view below and follow the instruc        |                                                                                                    |                                                                                                    |                                                                                                    |                                                                                                    |                                                                                                    |                                                                                                    |                                                                                                    |                                                                                                    |                                                                                                    |
|                                                                                                    | Select Adjust                              | ment Document or Confir                                                                                                    | n Time C                                                                                                    | onfirm Time                                                                                                    |                                                                                                    | *                                                                                                    |                                                                                                    |                                                                                                    |                                                                                                    |                                                                                                    |
|                                                                                                    |                                            | Confirm System A                                                                                                    | provec                                                                                                    | Time                                                                                                    |                                                                                                    |                                                                                                    |                                                                                                    |                                                                                                    |                                                                                                    |                                                                                                    |
|                                                                                                    | Chi                                        | nge Confirm from N to Y. Clie                                                                                                    | k Confirm                                                                                                    | to save cha                                                                                                    | nges                                                                                                    |                                                                                                    |                                                                                                    |                                                                                                    |                                                                                                    |                                                                                                    |
|                                                                                                    |                                            |                                                                                                    |                                                                                                    |                                                                                                    |                                                                                                    |                                                                                                    |                                                                                                    |                                                                                                    |                                                                                                    |                                                                                                    |
| Mana                                                                                                    | ger Name Emplid Clark,Hilary M - 10        | 52088 🔻                                                                                                    |                                                                                                    | Pay Period                                                                                                    | End Dat                                                                                                    | te 2016-                                                                                                    | 04-16                                                                                                    | •                                                                                                    |                                                                                                    |                                                                                                    |
|                                                                                                    | ant LOE010E Human Recourses & CO           |                                                                                                    |                                                                                                    |                                                                                                    |                                                                                                    |                                                                                                    |                                                                                                    |                                                                                                    |                                                                                                    |                                                                                                    |
|                                                                                                    |                                            | Week End                                                                                                    |                                                                                                    |                                                                                                    |                                                                                                    |                                                                                                    |                                                                                                    |                                                                                                    | Î                                                                                                    |                                                                                                    |
| Confirm                                                                                                    | Person Name ID                             | Empl Rcd Date                                                                                                    | TRC II                                                                                                    | TRC Tota                                                                                                    | Hours                                                                                                    | Sun Mon                                                                                                    | Tue                                                                                                    | Wed Thu                                                                                                    | Fri                                                                                                    | Sat                                                                                                    |
| N                                                                                                    | Sulivan,Melissa - 10024002                 | 0 2016-04-0                                                                                                    | 9 H                                                                                                    | REG                                                                                                    | 37.50                                                                                                    | 7.50                                                                                                    | 7.50                                                                                                    | 7.50 7.50                                                                                                    | 7.50                                                                                                    |                                                                                                    |
|                                                                                                    |                                            | 2016-04-1                                                                                                    | 6 H                                                                                                    | REG                                                                                                    | 36.50                                                                                                    | 7.50                                                                                                    | 7.50                                                                                                    | 7.50 7.50                                                                                                    | 6.50                                                                                                    |                                                                                                    |
|                                                                                                    |                                            |                                                                                                    |                                                                                                    | VAC                                                                                                    | 1.00                                                                                                    |                                                                                                    |                                                                                                    |                                                                                                    | 1.00                                                                                                    |                                                                                                    |
| 3         32         225.00         N         Martin,Annmarie D - 10149545           Refresh                                                                                                    < | Martin, Annmarie D - 10149545              | 0 2016-04-0                                                                                                    | 9 H                                                                                                    | REG                                                                                                    | 30.00                                                                                                    |                                                                                                    |                                                                                                    | 7.50 7.50                                                                                                    | 7.50                                                                                                    |                                                                                                    |
|                                                                                                    |                                            |                                                                                                    | SIC                                                                                                    | 7.50                                                                                                    |                                                                                                    |                                                                                                    |                                                                                                    |                                                                                                    |                                                                                                    |                                                                                                    |
|                                                                                                    |                                            | 2016-04-1                                                                                                    | 6 H                                                                                                    | REG                                                                                                    | 37.50                                                                                                    | 7.50                                                                                                    | 7.50                                                                                                    | 7.50 7.50                                                                                                    | 7.50                                                                                                    |                                                                                                    |
| N                                                                                                    | Hudon, Mary C 10191739                     | 0 2016-04-0                                                                                                    | 9 H                                                                                                    | REG                                                                                                    | 36.50                                                                                                    | 7.50                                                                                                    | 6.50                                                                                                    | 7.50 7.50                                                                                                    | 7.50                                                                                                    |                                                                                                    |
|                                                                                                    |                                            |                                                                                                    |                                                                                                    | SIC                                                                                                    | 1.00                                                                                                    |                                                                                                    | 1.00                                                                                                    |                                                                                                    |                                                                                                    |                                                                                                    |
|                                                                                                    |                                            | 2016-04-1                                                                                                    | 6 H                                                                                                    | REG                                                                                                    | 37.50                                                                                                    | 7.50                                                                                                    | 7.50                                                                                                    | 7.50 7.50                                                                                                    | 7.50                                                                                                    |                                                                                                    |
| 1                                                                                                    | Mana<br>Mana<br>HR De<br>Confirm<br>N<br>N | An and and follow the instruction<br>Select Adjust<br>Cha<br>Manager Name Emplid Clark,Hlary M - 101<br>HR Dept 1250125 - Human Resources & EOC<br>Confirm Person Name ID<br>N Sullvan,Meksa - 10024002<br>N Martin,Annmaric D - 10149545<br>N Hudon,Mary C 10191739 | djustment view below and follow the instructions.<br>Select Adjustment Document or Confirm<br>Confirm System Aj<br>Change Confirm System Aj<br>Change Confirm N to Y. Clic<br>Manager Name Emplid<br>Cark,Hlary M - 10152088 ▼<br>HR Dept L250125 - Human Resources & EOO<br>Confirm Person Name ID<br>N Sullvan,Melssa - 10024002 0 2016-04-1<br>N Sullvan,Melssa - 10024002 0 2016-04-1<br>N Martin,Annmarie D - 10149545 0 2016-04-1<br>2016-04-1<br>N Hudon,Mary C 10191739 0 2016-04-1 | djustment view below and follow the instructions.<br>onlim time view and and follow the instructions.<br>Select Adjustment Document or Confirm Time C<br>Confirm System Approved<br>Change Confirm Not Y. Click Confirm<br>Manager Hame Emplid Cark,Hlary M - 10152088 ▼<br>HR Dept L250125 - Human Resources & EOO<br>Confirm Person Name ID Empl Rcd Week End TRC ID<br>N Sullvan,Melssa - 10024002 0 2016-04-09 H<br>2016-04-16 H<br>N Hudon,Mary C 10191739 0 2016-04-16 H | djustment view below and follow the instructions.<br>onfirm time view and and follow the instructions.<br>Select Adjustment Document or Confirm Time Confirm Time<br>Confirm System Approved Time<br>Change Confirm System Approved Time<br>Change Confirm No N to Y. Click Confirm to save cha<br>Manager Hame Emplid Cark,Hary M - 10152088 ▼ Pay Period<br>HR Dept L250125 - Human Resources & EOO<br>Confirm Person Name ID Empl Rcd Week End TCk ID TRC To ta<br>N Sulvan,Melssa - 10024002 0 2016-04-16 H REG<br>N Martin,Annmarie D - 10149545 0 2016-04-16 H REG<br>N Hudon,Mary C 10191739 0 2016-04-16 H REG<br>2016-04-16 H REG | djustment view below and follow the instructions.<br>onlim time view and and follow the instructions.<br>Select Adjustment Document or Confirm Time Confirm Time<br>Confirm System Approved Time<br>Change Confirm from N to Y. Click Confirm to save changes<br>Manager Name Emplid Cark,Hlary M - 10152088  Pay Pend End Date<br>HR Dept L250125 - Human Resources & EOD<br>Confirm Person Name ID Empl Rcd Week End TRC ID TRC Total Hours<br>N Sulvan,Melssa - 10024002 0 2016-04-09 H REG 36.50<br>2016-04-16 H REG 36.50<br>N Hudon,Mary C 10191739 0 2016-04-09 H REG 37.50<br>2016-04-16 H REG 37.50<br>2016-04-16 H REG 37.50<br>2016-04-16 H REG 37.50<br>2016-04-16 H REG 37.50<br>2016-04-16 H REG 37.50<br>2016-04-16 H REG 37.50<br>2016-04-16 H REG 37.50<br>N Hudon,Mary C 10191739 0 2016-04-16 H REG 37.50<br>N Hudon,Mary C 10191739 0 2016-04-16 H REG 35.50 | djustment view below and follow the instructions:<br>onfirm time view and and follow the instructions:<br>Select Adjustment Document or Confirm Time Confirm Time Confirm Time Confirm Time Confirm Time Confirm Time Confirm Town View Change Confirm Town N to Y. Click Confirm to save changes<br>Manager Name Emplie Cark, Hiary M - 10152088  Pay Period End Date 2016-4<br>HR Dept L250125 - Human Resources & EOO<br>Confirm Person Name ID Empl Rcd Week End TRC ID TRC Total Hours Sun Mon<br>N Sulvan, Melssa - 10024002 0 2016-04-09 H REG 37.50 7.50<br>2016-04-16 H REG 37.50 7.50<br>N Hudon, Marty C 10191739 0 2016-04-09 H REG 37.50 7.50<br>N Hudon, Marty C 10191739 0 2016-04-09 H REG 37.50 7.50<br>SIC 1.00 70<br>N Hudon, Marty C 10191739 0 2016-04-09 H REG 37.50 7.50<br>N Hudon, Marty C 10191739 0 2016-04-09 H REG 37.50 7.50<br>SIC 1.00 70<br>SIC 1.00 70<br>2016-04-16 H REG 37.50 7.50<br>SIC 1.00 70<br>2016-04-16 H REG 37.50 7.50<br>SIC 1.00 70<br>SIC 1.00 70 | digustment view below and follow the instructions.           Select Adjustment Document or Confirm Time Confirm Time Confirm Time Confirm Time Confirm Time Change Confirm System Approved Time Change Confirm from N to Y. Click Confirm to save changes           Manager Name Emplid         Cark,Hary M - 10152088 Teve Change Confirm Tom N to Y. Click Confirm to save changes           Manager Name Emplid         Cark,Hary M - 10152088 Teve Confirm Tom N to Y. Click Confirm to save changes           Manager Name Emplid         Cark,Hary M - 10152088 Teve Confirm Tom N to Y. Click Confirm to save changes           Confirm Person Name Emplite         Confirm Rom N to Y. Click Confirm Tom N to Y. Click Confirm Tom No Y. Click Confirm Tom No Y. Click Confirm Tom You Click Confirm Tom You Click Confirm Tom Yo | djustment view below and follow the instructions:           Select Adjustment Document or Confirm Time Confirm Time Confirm Confirm Parameters           Manager Name Emplite         Cark, Hiary M - 10152088         Pay Period End Date         2016-04-16         Manager Name Ecol           Confirm Person Name ED         EmplRcd Week End TRC ID TRC Total Hours Sun Mon Tue Wed Thu           N         Sulvan, Melssa - 10024002         0         2016-04-09 H         REG         35.50         7.50         7.50         7.50         7.50         7.50         7.50         7.50         7.50         7.50         7.50         7.50         7.50         7.50         7.50         7.50         7.50         7.50         7.50         7.50         7.50         7.50         7.50         7.50         7.50         7.50         7.50         7.50         7.50         7.50         7.50         7.50         7.50         7.50         7.50         7.50         7.50         7.50 <td>djustment view below and follow the instructions.<br/>onlime time view and and follow the instructions.           Select Adjustment Document or Confirm Time           Confirm System Approved Time           Confirm System Approved Time           Confirm System Approved Time           Confirm Norm N to Y. Click Confirm to save changes           Manager Name Empil         Cark,Hlary M - 10152088         Pay Period End Date         Z016-04-16         Fil           HR Dept         L250125 - Human Resources &amp; EOO         Pay Period End Date         Z016-04-16         Fil         Fil           N         Sullvan,Melssa - 10024002         0         2016-04-09         H         REG         37.50         7.50         7.50         7.50         7.50         7.50         7.50         7.50         7.50         7.50         7.50         7.50         7.50         7.50         7.50         7.50         7.50         7.50         7.50         7.50         7.50         7.50         7.50         7.50         7.50         7.50         7.50         7.50         7.50         7.50         7.50         7.50         7.50         7.50         7.50         7.50         7.50         7.50         7.50         7.50         7.50         7.50         <t< td=""></t<></td> | djustment view below and follow the instructions.<br>onlime time view and and follow the instructions.           Select Adjustment Document or Confirm Time           Confirm System Approved Time           Confirm System Approved Time           Confirm System Approved Time           Confirm Norm N to Y. Click Confirm to save changes           Manager Name Empil         Cark,Hlary M - 10152088         Pay Period End Date         Z016-04-16         Fil           HR Dept         L250125 - Human Resources & EOO         Pay Period End Date         Z016-04-16         Fil         Fil           N         Sullvan,Melssa - 10024002         0         2016-04-09         H         REG         37.50         7.50         7.50         7.50         7.50         7.50         7.50         7.50         7.50         7.50         7.50         7.50         7.50         7.50         7.50         7.50         7.50         7.50         7.50         7.50         7.50         7.50         7.50         7.50         7.50         7.50         7.50         7.50         7.50         7.50         7.50         7.50         7.50         7.50         7.50         7.50         7.50         7.50         7.50         7.50         7.50         7.50 <t< td=""></t<> |

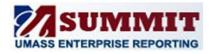

#### Things to notice:

| Select Approval Group (Upper left corner)                          | Summary: Time Requiring Confirmation                          |  |  |  |  |  |  |  |  |
|--------------------------------------------------------------------|---------------------------------------------------------------|--|--|--|--|--|--|--|--|
| 1. Direct Reports – will display system approved time              | This report will display all of the pay periods that there is |  |  |  |  |  |  |  |  |
| for employees that report directly to you.                         | System Approved Time needing confirmation.                    |  |  |  |  |  |  |  |  |
| 2. Indirect Reports – will display system approved                 | You may double click on the Pay Period End Date in this       |  |  |  |  |  |  |  |  |
| time for employees that report to one of your                      | section to display the details in the <b>Adjustment</b>       |  |  |  |  |  |  |  |  |
| direct reports. You may have options under the                     | Document or Confirm Time report.                              |  |  |  |  |  |  |  |  |
| Manager Name EmplID drop down if you have                          | A red flag                                                    |  |  |  |  |  |  |  |  |
| more than one direct report.                                       | indicates Summary: Time Requiring Confirmation                |  |  |  |  |  |  |  |  |
| 3. Delegated Approver – will display system                        | that the Click On Pay Period End Date                         |  |  |  |  |  |  |  |  |
| approved time for employees that report to                         | time is                                                       |  |  |  |  |  |  |  |  |
| managers you are a delegated approver for. You                     | more than Red rag indicates more that 2 Pay Periods Past Due  |  |  |  |  |  |  |  |  |
| may have options under the Manager Name                            | two pay                                                       |  |  |  |  |  |  |  |  |
| EmplID drop down if you are delegate for more                      | neriods                                                       |  |  |  |  |  |  |  |  |
| than one manager.                                                  | past due                                                      |  |  |  |  |  |  |  |  |
| , , , , , , , , , , , , , , , , , , ,                              | for <u>2016-04-16</u> <u>3</u> <u>32</u> <u>225.00</u>        |  |  |  |  |  |  |  |  |
| Toggle between your choices.                                       | confirming                                                    |  |  |  |  |  |  |  |  |
|                                                                    | time.                                                         |  |  |  |  |  |  |  |  |
|                                                                    | tine.                                                         |  |  |  |  |  |  |  |  |
|                                                                    | When you switch between groups you will need to click         |  |  |  |  |  |  |  |  |
| Select Approval Group () Direct Reports                            | Refresh below the Summary.                                    |  |  |  |  |  |  |  |  |
| Indirect Reports                                                   | <u>Refresh</u> below the Summary.                             |  |  |  |  |  |  |  |  |
| Delegated Approver                                                 | Best practice is to work from the top of this report to the   |  |  |  |  |  |  |  |  |
|                                                                    | bottom.                                                       |  |  |  |  |  |  |  |  |
|                                                                    | Sottom.                                                       |  |  |  |  |  |  |  |  |
|                                                                    |                                                               |  |  |  |  |  |  |  |  |
| Select Adjustment Document or Confirm Time                         |                                                               |  |  |  |  |  |  |  |  |
| Here is where you can select the action you need to take           | . If all of the time is correct.                              |  |  |  |  |  |  |  |  |
| Select Confirm Time                                                | HR Dept L250125 - Human Resources & EO                        |  |  |  |  |  |  |  |  |
|                                                                    | Confirm Person Name ID                                        |  |  |  |  |  |  |  |  |
| Select Adjustment Document or Confirm Time Confirm Time            | V Sullivan,Melissa - 10024002                                 |  |  |  |  |  |  |  |  |
|                                                                    |                                                               |  |  |  |  |  |  |  |  |
|                                                                    | Martin, Annmarie D - 10149545                                 |  |  |  |  |  |  |  |  |
|                                                                    | e by changing                                                 |  |  |  |  |  |  |  |  |
| the N                                                              | N to Y                                                        |  |  |  |  |  |  |  |  |
| Key Buttons                                                        | Y Hudon,Mary C 10191739                                       |  |  |  |  |  |  |  |  |
| • <b>Confirm:</b> Use the confirm button to post the confirmation. |                                                               |  |  |  |  |  |  |  |  |
| Undo: You can use the Undo button to reset your Confirm            | values back to N                                              |  |  |  |  |  |  |  |  |
|                                                                    | Confirm Undo                                                  |  |  |  |  |  |  |  |  |
|                                                                    |                                                               |  |  |  |  |  |  |  |  |

# **SCREENSHOT EXAMPLE:**

| oger Action Benn Lauve A                       | train transfer faither   | Personnel Transaction Encuedrance Equivation B Readily Ad Comp Expected the Date Time and Later Peoplet Register       |   |
|------------------------------------------------|--------------------------|----------------------------------------------------------------------------------------------------|---|
|                                                |                          | Action Items                                                                                                    |   |
|                                                |                          |                                                                                                    |   |
|                                                |                          | Confirm System Approved Time                                                                                           |   |
| elect Approval Group 🛞 Dele                    | nated Assesser           | Confirm and/or Adjust System Approved Time                                                                             |   |
| CELL Approve Group Con-                        |                          | If System Aperiad Time requires an adjustment then<br>1. Seekit the adjustment were below and follow the instructions: |   |
| Select Delegate                                | ed TL Group              | 2 Sent the confirm time serve and and follow the extructions                                                           | - |
| TL Group 10 80001                              | -                        | Select Adjustment Document or Confirm Time Confirm Time                                                                |   |
| Summary: Time Regul                            | Iring Confirmation       | Ownge Confirm Fairs N to 1. Och Confirm to wave changes                                                                |   |
| Click On Pay Per<br>to change manager or pay J |                          | Ti, Group 10 (\$2000 • Newager Name Emplit)                                                                            |   |
| Red Flag indicates more that                   | A 2 Pay Periods Past Due | Confirm Person Name ID Empl Rod Week End TRC ID TRC Total Hours Sun Mon Tue Wed Thu Per Sat                            |   |
| TL Group ID 80001                              |                          | N 0 2036-09-17 H STYSH 17.50 3.00 2.00 7.50                                                                            |   |
| HOR: Duffy Alleon M - 1                        | 72.5                     | Carline Linds                                                                                                    |   |
| Pay Period End #                               | Total Incas              |                                                                                                    |   |
| Date Englas<br>2016-08-20                      | 2 22.50                  | * exductos Dato instre Ananti Ananti Ananti e Aduatmente<br>** inductor Dato Induit Ananti for Ananti Coly Aduatmente  |   |
| 2016-09-03                                     | 1 31.50                  |                                                                                                    |   |
| 2016-09-17                                     | 1 17.50                  | Enfanth - Bast                                                                                                    | - |
| Fig: Hogin,Dvistophe<br>Fay Period End #       | Total House              |                                                                                                    |   |
| Date Employ<br>2016-06-06                      | 10 648.00                |                                                                                                    |   |
| 2016-09-03                                     | 10 860.50                |                                                                                                    |   |
| 2016-09-17                                     | 10 693.50                |                                                                                                    |   |
| HGR: Noehan, Nartsh T                          | - 10096818               |                                                                                                    |   |
| Pay Period End #<br>Date Employ                | Total Hours              |                                                                                                    |   |
| 2016-07-23                                     | 1 80.00                  |                                                                                                    |   |
| 2016-00-06 🟴                                   | 1 80.00                  |                                                                                                    |   |
| 2016-08-20                                     | 1 80.00                  |                                                                                                    |   |
| 2016-09-03                                     | 1 80.00                  |                                                                                                    |   |
| 2006-09-17                                     | 1 80.00                  |                                                                                                    |   |
| HGR: Notley, James Kel                         | m - 10053764             |                                                                                                    |   |
| Pay Period End .#<br>Date Employ               | Viens Total Hours        |                                                                                                    |   |
| 2016-08-06 🗭                                   | 3 245,00                 |                                                                                                    |   |
| 2016-09-03                                     | 3 240.00                 |                                                                                                    |   |

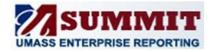

NOTE: Once you click Confirm and the process completes that time is no longer pending confirmation and will not appear here.

Select Adjustment Document – adds an additional row to the grid and gives you the option to Print or Export

Select Adjustment Document or Confirm Time Adjustment Document 💌

where you can then make notations and send the document to your campus payroll office.

| that needs to be confirmed.                                                                                                    | er's listed in the drop down have employees with system approved time<br>Pay Period End Date                                                                                                    |
|----------------------------------------------------------------------------------------------------|----------------------------------------------------------------------------------------------------|
| Summary: Time Requiring Confirmation<br>Click On Pay Period End Date                                                                        | Select Adjustment Document or Confirm Time Confirm Time                                                                                                    |
| o change manager or pay period in report at right<br>ed Flag indicates more that 2 Pay Periods Past Due<br>MGR: Sullivan, Melssa - 10024002 | Change Confirm from N to Y. Click Confirm to save changes Manager Name Emplid Sullivan, Melissa - 10024002  Pay Period End Date 2016-04-02 HR Dept L250125 - Human Resources & EOO Week End Week End |
| Pay Period End # # Total<br>Date Employees Entries Hours                                                                                    | Confirm Person Name ID Empl RCG Date TRC ID TRC Total Hours Sun Mon Tue Wed Th                                                                                                    |
| 2016-04-02 📕 1 1 7.50                                                                                                    | N Sann,Vanntha - 10106073 0 2016-03-26 H REG 7.50                                                                                                    |
| 2016-04-16 📕 1 3 0.00                                                                                                    | Seaffrm Undo                                                                                                    |
|                                                                                                    |                                                                                                    |
|                                                                                                    |                                                                                                    |
| 2016-05-28 <b>–</b> 2 6 15.00<br>Refresh -Print -Export                                                                                     | Manager Name Emplid                                                                                                    |

NOTE: Ideally time should be approved by the deadline in HR Direct. If time has not been approved, it will appear in this Summit dashboard. For the first two pay periods the employees' direct manager will be notified by email that there is system approved time that needs to be confirmed. After two pay periods the managers' manager will also be notified. Notifications will go out until the time has been confirmed.

| Confirm and/      | or Adjust System Approved Time                                                                                                    | 9                                                             |                                                                        |                                                     |                                                                                                    |                         |                   |         |         |     |         |       |        |            |   |
|-------------------|----------------------------------------------------------------------------------------------------|---------------------------------------------------------------|------------------------------------------------------------------------|-----------------------------------------------------|----------------------------------------------------------------------------------------------------|-------------------------|-------------------|---------|---------|-----|---------|-------|--------|------------|---|
| 1. Select the adj | ved Time requires an adjustment then<br>iustment view below and follow the instruc<br>nfirm time view and and follow the instruct |                                                               |                                                                        |                                                     |                                                                                                    |                         |                   |         |         |     |         |       |        |            |   |
|                   |                                                                                                    | Select Adju                                                   | stment Docur                                                           | ment or Con                                         | firm Time Adjustmen                                                                                                    | t Docum                 | ent 🔻             | •       |         |     |         | Ste   | p 1    |            |   |
|                   |                                                                                                    | Enter Adjustn<br>Enter Code: <i>E</i><br>New Total: <i>Ca</i> | nents: Enter ti<br>Inter a new TR<br>Impute the tota<br>nent steps hav | he correct tin<br>C Code, if nee<br>als after the a | nit adjustments to Pai<br>he for the day of the we<br>aded, under the correct<br>adjustments.<br>n, select confirm time | eek in thi.<br>day of t | he wee<br>nd foli | low in: | structi |     | 016-08- | -20 🔻 | ]      |            |   |
|                   | HR Dept B000100 - Chancellor's Offic                                                                                              | e                                                             |                                                                        |                                                     |                                                                                                    |                         |                   |         |         |     |         |       |        | This is    |   |
|                   |                                                                                                    |                                                               |                                                                        |                                                     |                                                                                                    | TL Ho                   | urs               |         |         |     |         |       |        | where you  |   |
|                   | Person Name ID                                                                                                    | Empl Rcd                                                      | Week End<br>Date                                                       | Date                                                | TRC                                                                                                    | Sun                     | Mon               | Tue     | Wed     | Thu | Fri     | Sat   | Total  | would add  | d |
|                   |                                                                                                    | 0                                                             | 2016-08-20                                                             | 2016-08-20                                          | STYSH                                                                                                    |                         | 7.50              |         | 7.50    |     | 7.50    |       | 22.50  | correction | 1 |
|                   |                                                                                                    |                                                               |                                                                        | Enter Code:                                         | Enter Adjustments                                                                                                    | _                       |                   |         |         |     |         |       | — [    | and TRC,   |   |
|                   |                                                                                                    |                                                               | New Total:                                                             | Linter Code.                                        |                                                                                                    |                         |                   |         |         |     |         |       |        | if needed. | · |
|                   | HR Dept B019200 - Univ Events and                                                                                                 | Ceremonies                                                    |                                                                        |                                                     |                                                                                                    |                         |                   |         |         |     |         |       |        |            |   |
|                   |                                                                                                    |                                                               |                                                                        |                                                     |                                                                                                    | TL Ho                   | 1                 | -       |         | -   |         |       | Tatal  |            |   |
|                   | Person Name ID                                                                                                    | Empl Rcd                                                      | Week End<br>Date                                                       | Date                                                | TRC                                                                                                    | Sun                     | Mon               | Tue     | Wed     | Thu | Fri     | Sat   | Total  |            |   |
|                   | E                                                                                                    | (                                                             | 2016-08-20                                                             | 2016-08-20                                          | REG                                                                                                    |                         |                   |         |         |     | (3.00)  | )     | (3.00) |            |   |
|                   |                                                                                                    |                                                               |                                                                        |                                                     | Enter Adjustments                                                                                                    |                         |                   |         |         |     | (3.00)  | _     | (3.00) |            |   |
|                   |                                                                                                    |                                                               |                                                                        |                                                     | SIC                                                                                                    | _                       |                   |         |         |     | 3.00    | )     | 3.00   |            |   |
|                   |                                                                                                    |                                                               |                                                                        | Enter Code:                                         | Enter Adjustments                                                                                                    | _                       |                   |         |         |     |         |       |        |            |   |
|                   |                                                                                                    |                                                               | New Total:                                                             | Enter code.                                         |                                                                                                    |                         |                   |         |         |     |         |       |        |            |   |
|                   | Арр                                                                                                    | rover Signat<br>Da                                            | ure:<br>te/Time:                                                       |                                                     | Drink                                                                                                    |                         |                   |         |         | Ste | ep 2    |       |        |            |   |
|                   |                                                                                                    |                                                               |                                                                        | <u>kerresh</u>                                      | - <u>Print</u>                                                                                                    |                         |                   |         |         |     |         |       |        |            |   |

**Step 1**. If the time looks inaccurate, click on the drop down and select **"Adjust Document"**.

When you select Adjustment Document – adds an additional rows to the grid (enter Adjustment(s) to time and TRC (Time Reporting Code), if needed)

**Step: 2.** Click **"Print"**, make corrections to the time, sign (Approver Signature) and date on the form and send to HR.

Note: You cannot electronically make changes or sign the form.

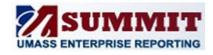

#### FAQ: The dashboard doesn't seem to respond.

Summit dashboards perform of lot of work behind the scenes, but there are ways to tell if the dashboard is busy working.

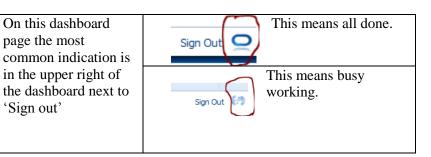

Other symbols are a spinning circle in place of the cursor arrow or a spinning clock. This can be an OBIEE Issue or it is also a common reported web browser event.

If you have any problems with the system or technical questions please contact <u>HRTraining@umb.edu</u>.

# HR Pay Calendar 2017

|     | January    |    |    |    |    |     |  |  |  |  |  |  |
|-----|------------|----|----|----|----|-----|--|--|--|--|--|--|
| S   | Μ          | Т  | W  | Т  | F  | S   |  |  |  |  |  |  |
| 1   |            |    | 4  |    | -  | 7◀  |  |  |  |  |  |  |
| ▶8  | <b>0</b> 9 | 10 | 11 | 12 | 13 | 14  |  |  |  |  |  |  |
|     |            |    |    |    |    | 21◀ |  |  |  |  |  |  |
| ▶22 | <b>023</b> | 24 | 25 | 26 | 27 | 28  |  |  |  |  |  |  |
| 29  | 30         | 31 |    |    |    |     |  |  |  |  |  |  |

April

W

Τ

S

▶2

▶30

S

▶1

Μ

▶15 ①16 17

▶29 ①30 31

Μ

▶16 **①17** 18

Т

F

S

1◀

|     | February   |    |    |    |    |    |  |  |  |  |  |  |
|-----|------------|----|----|----|----|----|--|--|--|--|--|--|
| S   | Μ          | Т  | W  | Т  | F  | S  |  |  |  |  |  |  |
|     |            |    | 1  | 2  | •  | 4◀ |  |  |  |  |  |  |
| ▶5  | ⊕6         | 7  | 8  | 9  | 10 | 11 |  |  |  |  |  |  |
| 12  |            |    | 15 |    |    |    |  |  |  |  |  |  |
| ▶19 | <b>①20</b> | 21 | 22 | 23 | 24 | 25 |  |  |  |  |  |  |
| 26  | 27         | 28 |    |    |    |    |  |  |  |  |  |  |

|     | March      |    |    |    |    |     |  |  |  |  |  |  |
|-----|------------|----|----|----|----|-----|--|--|--|--|--|--|
| S   | М          | Т  | W  | Т  | F  | S   |  |  |  |  |  |  |
|     |            |    | 1  | 2  | 3  | 4◀  |  |  |  |  |  |  |
| ▶5  | ⊕6         | 7  | 8  | 9  | 10 | 11  |  |  |  |  |  |  |
| 12  | 13         | 14 | 15 | 16 | 17 | 18◀ |  |  |  |  |  |  |
| ▶19 | <b>020</b> | 21 | 22 | 23 | 24 | 25  |  |  |  |  |  |  |
| 26  | 27         | 28 | 29 | 30 | 31 |     |  |  |  |  |  |  |

|     |             |    | May | ,  |    |      |     |            |    | J |
|-----|-------------|----|-----|----|----|------|-----|------------|----|---|
| S   | Μ           | Т  | W   | Т  | F  | S    | S   | Μ          | Т  |   |
|     | ⊕1          | 2  | 3   | 4  | 5  | 6    |     |            |    |   |
| 7   | 8           | 9  | 10  | 11 | 12 | 13◀  | 4   | 5          | 6  |   |
| ▶14 | <b>①15</b>  | 16 | 17  | 18 | 19 | 20   | ▶11 | <b>①12</b> | 13 |   |
| 21  | 22          | 23 | 24  | 25 | 26 | 27 ৰ | 18  | 19         | 20 |   |
| ▶28 | <b>0</b> 29 | 30 | 31  |    |    |      | ▶25 | 026        | 27 |   |
|     |             |    |     |    |    |      |     |            |    |   |

|                  | June       |    |    |    |    |     |  |  |  |  |  |  |  |
|------------------|------------|----|----|----|----|-----|--|--|--|--|--|--|--|
| SMTWT <u>F</u> S |            |    |    |    |    |     |  |  |  |  |  |  |  |
|                  |            |    |    | 1  | 2  | 3   |  |  |  |  |  |  |  |
| 4                | 5          | 6  | 7  | 8  | 9  | 10◀ |  |  |  |  |  |  |  |
| ▶11              | ⊕12        | 13 | 14 | 15 | 16 | 17  |  |  |  |  |  |  |  |
| 18               | 19         | 20 | 21 | 22 | 23 | 24◀ |  |  |  |  |  |  |  |
| ▶25              | <b>©26</b> | 27 | 28 | 29 | 30 |     |  |  |  |  |  |  |  |

|               | September  |    |    |    |    |     |  |  |  |  |  |  |
|---------------|------------|----|----|----|----|-----|--|--|--|--|--|--|
| S M T W T F S |            |    |    |    |    |     |  |  |  |  |  |  |
|               |            |    |    |    | 1  | 2◀  |  |  |  |  |  |  |
| ▶3            |            |    | 6  |    |    | 9   |  |  |  |  |  |  |
| 10            | 11<br>©18  | 12 | 13 | 14 | 15 | 16◀ |  |  |  |  |  |  |
| ▶17           | <b>①18</b> | 19 | 20 | 21 | 22 | 23  |  |  |  |  |  |  |
| 24            | 25         | 26 | 27 | 28 | 29 | 30◀ |  |  |  |  |  |  |
|               |            |    |    |    |    |     |  |  |  |  |  |  |

|     | December   |    |    |    |    |     |  |  |  |  |  |  |
|-----|------------|----|----|----|----|-----|--|--|--|--|--|--|
| S   | М          | Т  | W  | Т  | F  | S   |  |  |  |  |  |  |
|     |            |    |    |    | 1  | 2   |  |  |  |  |  |  |
| 3   | 4          | 5  | 6  | 7  | 8  | 9◀  |  |  |  |  |  |  |
| ▶10 | 11         | 12 | 13 | 14 | 15 | 16  |  |  |  |  |  |  |
| 17  | 18         | 19 | 20 | 21 | 22 | 23◀ |  |  |  |  |  |  |
| ▶24 | <b>025</b> | 26 | 27 | 28 | 29 | 30  |  |  |  |  |  |  |
| 31  |            |    |    |    |    |     |  |  |  |  |  |  |

| ( <b>1</b> ) |                            |
|--------------|----------------------------|
|              | By Noon to make correction |

S

14◀

Bold Payroll Processing Day

Pay Period Begins

Pay Period Ends

S

Μ

▶12 ①13 14

▶26 ①27 28

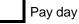

Holiday

July Т Т W F S Μ S 8◀ ▶9 ①10 11 22◀ ▶23 **024 25** 

October

W

Т

F

Τ

|           | August     |    |    |    |    |     |  |  |  |  |  |  |
|-----------|------------|----|----|----|----|-----|--|--|--|--|--|--|
| S         | Μ          | Т  | W  | Т  | F  | S   |  |  |  |  |  |  |
|           |            | 1  | 2  | 3  | 4  | 5◀  |  |  |  |  |  |  |
| ▶6        | ⊕7         | 8  | 9  | 10 | 11 | 12  |  |  |  |  |  |  |
| 13        | 14         | 15 | 16 | 17 | 18 | 19◀ |  |  |  |  |  |  |
| 13<br>►20 | <b>021</b> | 22 | 23 | 24 | 25 | 26  |  |  |  |  |  |  |
| 27        | 28         | 29 | 30 | 31 |    |     |  |  |  |  |  |  |
|           |            |    |    |    |    |     |  |  |  |  |  |  |

November

W

Τ

F

S

11◀

24 25◀

Τ

# HR Pay Calendar 2018

| January |          |    |    |    |    |     |  |  |
|---------|----------|----|----|----|----|-----|--|--|
| S       | Μ        | Τ  | W  | Т  | F  | S   |  |  |
|         | 1        | 2  | 3  | 4  | 5  | 6◀  |  |  |
| ▶7      | <b>8</b> | 9  | 10 | 11 | 12 | 13  |  |  |
| 14      |          |    |    |    |    | 20◀ |  |  |
| ▶21     | ©22      | 23 | 24 | 25 | 26 | 27  |  |  |
| 28      | 29       | 30 | 31 |    |    | -   |  |  |

| April |            |    |    |    |    |     |  |  |
|-------|------------|----|----|----|----|-----|--|--|
| S     | Μ          | Т  | W  | Т  | F  | S   |  |  |
| ▶1    | ⊕2         | 3  | 4  | 5  | 6  | 7   |  |  |
| 8     | 9          | 10 | 11 | 12 | 13 | 14◀ |  |  |
| ▶15   | 16         | 17 | 18 | 19 | 20 | 21  |  |  |
| 22    | 23         | 24 | 25 | 26 | 27 | 28◀ |  |  |
| ▶29   | <b>①30</b> |    |    |    |    |     |  |  |

| July |            |    |    |    |    |     |  |  |
|------|------------|----|----|----|----|-----|--|--|
| s    | Μ          | Т  | W  | Т  | F  | S   |  |  |
| 1    | 2          | 3  | 4  |    |    | 7◀  |  |  |
| ▶8   | <b>①9</b>  | 10 | 11 | 12 | 13 | 14  |  |  |
| 15   |            |    |    |    |    | 21◀ |  |  |
| ▶22  | <b>023</b> | 24 | 25 | 26 | 27 | 28  |  |  |
| 29   | 30         | 31 |    |    |    |     |  |  |

| February |            |    |    |    |    |     |  |
|----------|------------|----|----|----|----|-----|--|
| S        | Μ          | Т  | W  | Т  | F  | S   |  |
|          |            |    |    | 1  | 2  | 3◀  |  |
| ▶4       | ₪5         | 6  | 7  | 8  | 9  | 10  |  |
| 11       | 12         | 13 | 14 | 15 | 16 | 17◀ |  |
| ▶18      | <b>®19</b> | 20 | 21 | 22 | 23 | 24  |  |
| 25       | 26         | 27 | 28 |    |    | -   |  |

|     |            |    | May | ,  |    |     |
|-----|------------|----|-----|----|----|-----|
| S   | Μ          | Т  | W   | Т  | F  | S   |
|     |            | 1  | 2   | 3  | 4  | 5   |
| 6   | 7          | 8  | 9   | 10 | 11 | 12◀ |
| ▶13 | <b>©14</b> | 15 | 16  | 17 | 18 | 19  |
| 20  | 21         | 22 | 23  | 24 | 25 | 26◀ |
| ▶27 | <b>©28</b> | 29 | 30  | 31 |    |     |

| August |            |    |    |    |    |     |  |  |  |
|--------|------------|----|----|----|----|-----|--|--|--|
| S      | Μ          | Т  | W  | Т  | F  | S   |  |  |  |
|        |            |    | 1  | 2  | 3  | 4◀  |  |  |  |
| ►5     | ⊕6         | 7  | 8  | 9  | 10 | 11  |  |  |  |
| 12     | 13         | 14 | 15 | 16 | 17 | 18◀ |  |  |  |
| ▶19    | <b>020</b> | 21 | 22 | 23 | 24 | 25  |  |  |  |
| 26     | 27         | 28 | 29 | 30 | 31 | -   |  |  |  |
|        |            |    |    |    |    |     |  |  |  |

| October |            |    |    |    |    |      |  |  |  |
|---------|------------|----|----|----|----|------|--|--|--|
| S       | Μ          | Т  | W  | Т  | F  | S    |  |  |  |
|         | <b>©1</b>  | 2  | 3  | 4  | 5  | 6    |  |  |  |
| 7       | 8          | 9  | 10 | 11 | 12 | 13◀  |  |  |  |
| ▶14     | <b>©15</b> | 16 | 17 | 18 | 19 | 20   |  |  |  |
|         |            |    |    | 25 | 26 | 27 ◄ |  |  |  |
| ▶28     | <b>©29</b> | 30 | 31 |    |    |      |  |  |  |
|         |            |    |    |    |    |      |  |  |  |

| November |            |    |    |    |    |     |  |  |  |
|----------|------------|----|----|----|----|-----|--|--|--|
| S        | Μ          | Т  | W  | Т  | F  | S   |  |  |  |
|          |            |    |    | 1  |    | 3   |  |  |  |
| 4        | 5          | 6  | 7  | 8  | 9  | 10◀ |  |  |  |
| ▶11      | <b>©12</b> | 13 | 14 | 15 | 16 | 17  |  |  |  |
| 18       | 19         | 20 | 21 | 22 | 23 | 24◀ |  |  |  |
| ▶25      | <b>©26</b> | 27 | 28 | 29 | 30 |     |  |  |  |
|          |            |    |    |    | -  | •   |  |  |  |

| March |            |    |    |    |    |     |  |  |
|-------|------------|----|----|----|----|-----|--|--|
| S     | Μ          | Т  | W  | Т  | F  | S   |  |  |
|       |            |    |    | 1  | 2  | 3◀  |  |  |
| ▶4    | ₪5         | 6  | 7  | 8  | 9  | 10  |  |  |
| 11    | 12         | 13 | 14 | 15 | 16 | 17◀ |  |  |
| ▶18   | <b>®19</b> | 20 | 21 | 22 | 23 | 24  |  |  |
| 25    | 26         | 27 | 28 | 29 | 30 | 31◀ |  |  |

| June |            |    |    |    |    |     |  |  |  |
|------|------------|----|----|----|----|-----|--|--|--|
| S    | М          | Т  | W  | Т  | F  | S   |  |  |  |
|      |            |    |    |    | 1  | 2   |  |  |  |
| 3    | 4          | 5  | 6  | 7  | 8  | 9◀  |  |  |  |
| ▶10  | 11         | 12 | 13 | 14 | 15 | 16  |  |  |  |
| 17   | 18         | 19 | 20 | 21 | 22 | 23◀ |  |  |  |
| ▶24  | <b>025</b> | 26 | 27 | 28 | 29 | 30  |  |  |  |
|      |            |    |    | -  | -  |     |  |  |  |

|     | September |    |    |    |    |     |  |  |  |
|-----|-----------|----|----|----|----|-----|--|--|--|
| S   | Μ         | Т  | W  | Т  | F  | S   |  |  |  |
|     |           |    |    |    |    | 1◀  |  |  |  |
| ▶2  | ⊕3        | 4  | 5  | 6  | 7  | 8   |  |  |  |
| 9   | 10        | 11 | 12 | 13 | 14 | 15◀ |  |  |  |
| ▶16 | ⊕17       | 18 | 19 | 20 | 21 | 22  |  |  |  |
| 23  | 24        | 25 | 26 | 27 | 28 | 29◀ |  |  |  |
| ▶30 |           |    |    |    |    |     |  |  |  |

| December |             |    |    |    |    |     |  |  |  |
|----------|-------------|----|----|----|----|-----|--|--|--|
| S        | Μ           | Т  | W  | Т  | F  | S   |  |  |  |
|          |             |    |    |    |    | 1   |  |  |  |
| 2        | 3           |    | 5  |    |    | 8◀  |  |  |  |
| ▶9       | <b>①10</b>  | 11 | 12 | 13 | 14 | 15  |  |  |  |
| 16       |             |    |    |    |    | 22◀ |  |  |  |
| ▶23      | <b>0</b> 24 | 25 | 26 | 27 | 28 | 29  |  |  |  |
| 30       | 31          |    | -  |    |    |     |  |  |  |

By Noon to make correction

Bold Payroll Processing Day

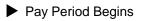

Pay Period Ends

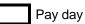

Holiday